An inquiry into Google Search See text below

www.DamnCourthouseCriminals.com www.OpenJustice.US

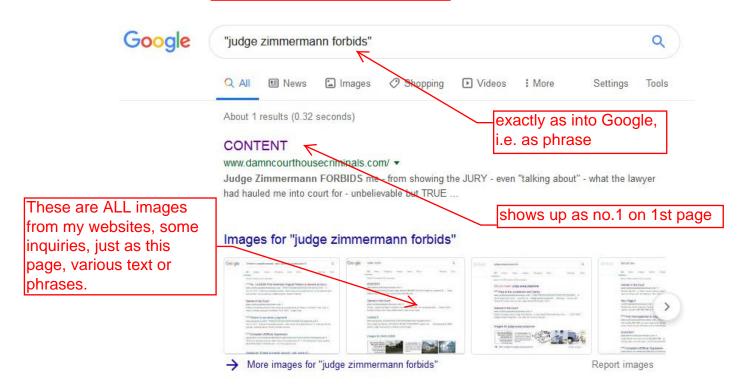

This was an experiment – <u>upon</u> the Google search engine itself – where I had only HALF A DAY earlier – added a LINK on my www.DamnCourthouseCriminals.com.

Actually, the FULL name of my link was <u>Judge Zimmermann FORBIDS me - from showing the JURY</u> – with some plain text following.

NOTE: "this" link, at my NOW "WORD stage" of creating this document WILL function (with <CTRL> <CLICK>). At the final stage of this document, as a PDF it will NOT.

But what I find so interesting, is that upon even so SHORT a "snip" of the words of my link – is that Google can FIND IT – even present the FULL NAME of my link – even the words AFTER it – and have actually FOUND this seemingly insignificant link – AND SO FAST!

So what goes? I believe it is the QUOTES in the search – that set Google into a completely different MODE – a mode where it keeps up somewhat continuously with **ALL OF THE TEXT** – on the "landing page" – of certain sites – and certain sites ONLY.

And in the case of THIS site, it is certain "key subject matter" words that make Google select from my "stuff" – words like judge, judicial, court, criminal, civil, recusal, sanction, and particularly the NAMES of actual judges, attorneys, courts of appeal, etc – as an example things like "petition for writ of certiorari", "writ of execution", "writ of mandamus", etc. NOT a complete answer, but a little bit of INFO.

This document prepared as follows: 1. Google search 2. Windows "snipit tool" into a JPEG 3. Place JPEG into WORD 4. Add text in WORD 5. "print" out of WORD into "Adobe Printer" or CutePDF into a PDF 6. "mark up" via Adobe Acrobat "text boxes" 7. Via Expression Web 4 (MS free version) into web 8. Upload via FileZilla